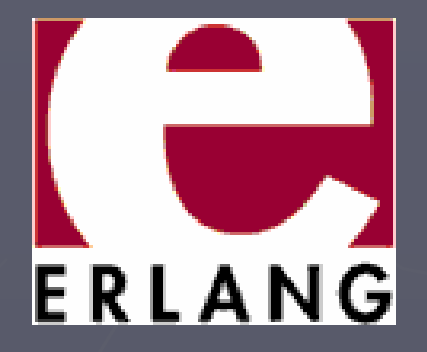

# Functional Programming in industry**ERLANG**

Leslaw Lopacki leslaw@lopacki.net

Courtesy of Urban Boquist and Christer Nilsson (Ericsson Gothenburg)

### **Outline**

► Mobile Telecommunications Networks

► Packet Core Network – GPRS, UMTS & SGSN

► Use of Erlang in SGSN

► SGSN Design Principles for Erlang:

- ц concurrency
- **distribution**
- **fault tolerance**
- **overload protection**
- **•** runtime code replacement
- ► Erlang basics and examples

#### Mobile Telecommunications Networks -GSM

Services in telecommunications networks:

**CS** – circuit switched

• voice • SMS

**PS** – packet switched

- $\overline{\phantom{a}}$  everything that is "IP"
- wap / www
- email
- MMS

GPRS - General Packet Radio Service

### Packet Core Network

Radio Network Packet Core NetworkHOST BILTE 401 140 R3 **BSC** Inte met RBS MS

Figure: User Plane through the GSM network

#### GSN (GPRS Support Network) nodes:

- SGSN Serving GSN
- GGSN Gateway GSN $\blacksquare$
- Basic throughput:

►

►

- Up to 115 kbps with GPRS
- m. Up to 240 kbps with EDGE – Enhanced Data Rates for GSM Evolution

### PCN in "3G" and "Turbo-3G" –WCDMA and HSDPA

► Different Radio Network

- ► Packet Core Network (almost) the same as the one in GPRS
- ► Ericsson SGSN is "dual access" GPRS and WCDMA in one
- ► Much higher (end user) speeds: Up to 384 kbps for 3G (WCDMA)Up to 14.4 Mbps for HSDPA (later up to 42 Mbit – Evolved HSPA)
- ► Voice / video calls are still CS!
- ► Streaming video is PS
	- (TV == MBMS Multimedia Broadcast Multicast Service)
- ► Future: voice / video in PS
- ► "Voice-over-IP"

#### Ericsson SGSN Node

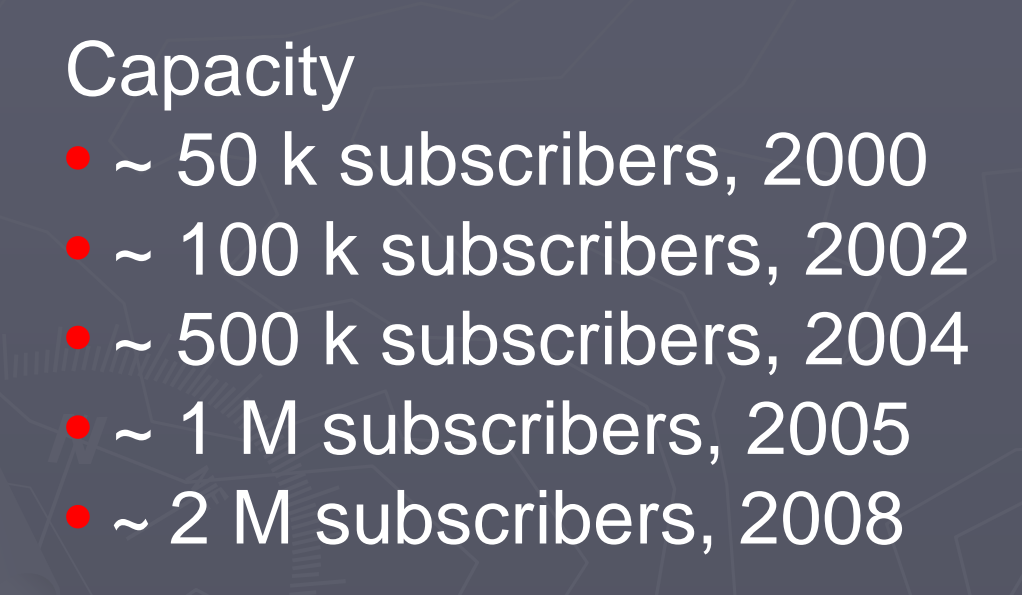

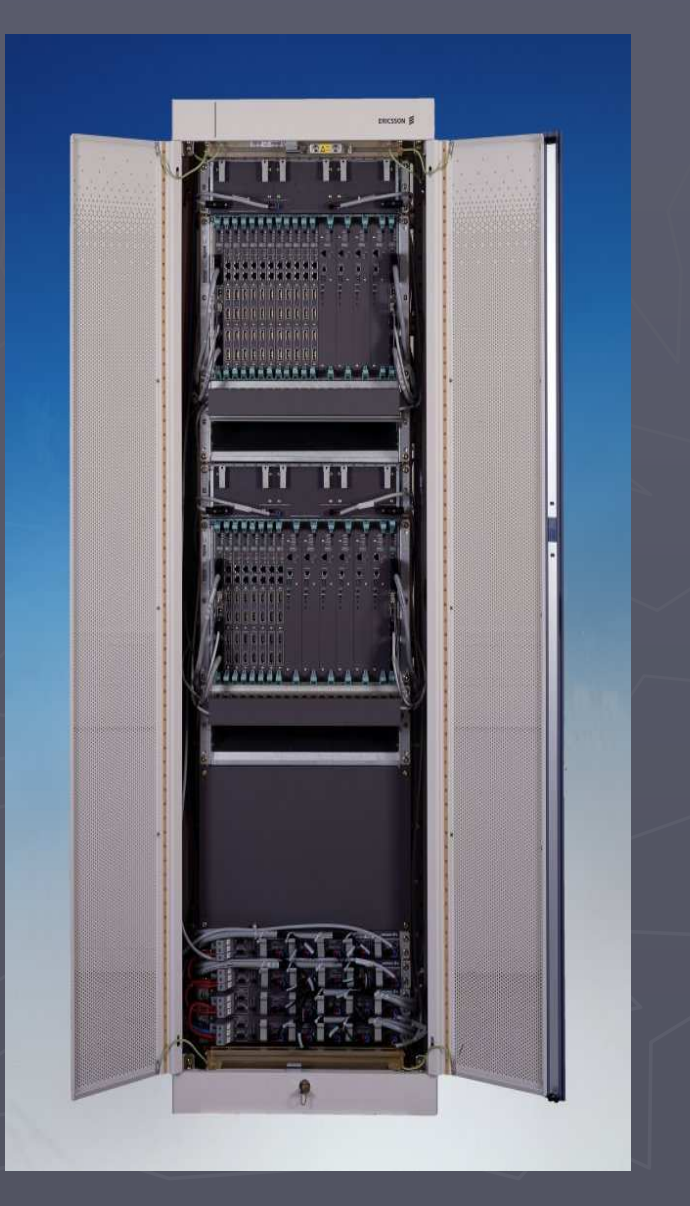

# SGSN – Basic Services

#### Control Signalling

- ► authentication
- ► admission control
- ► quality of service
- ► mobility
- ►roaming
- ►...

 Payload transport ► user traffic ► charging

### SGSN Architecture

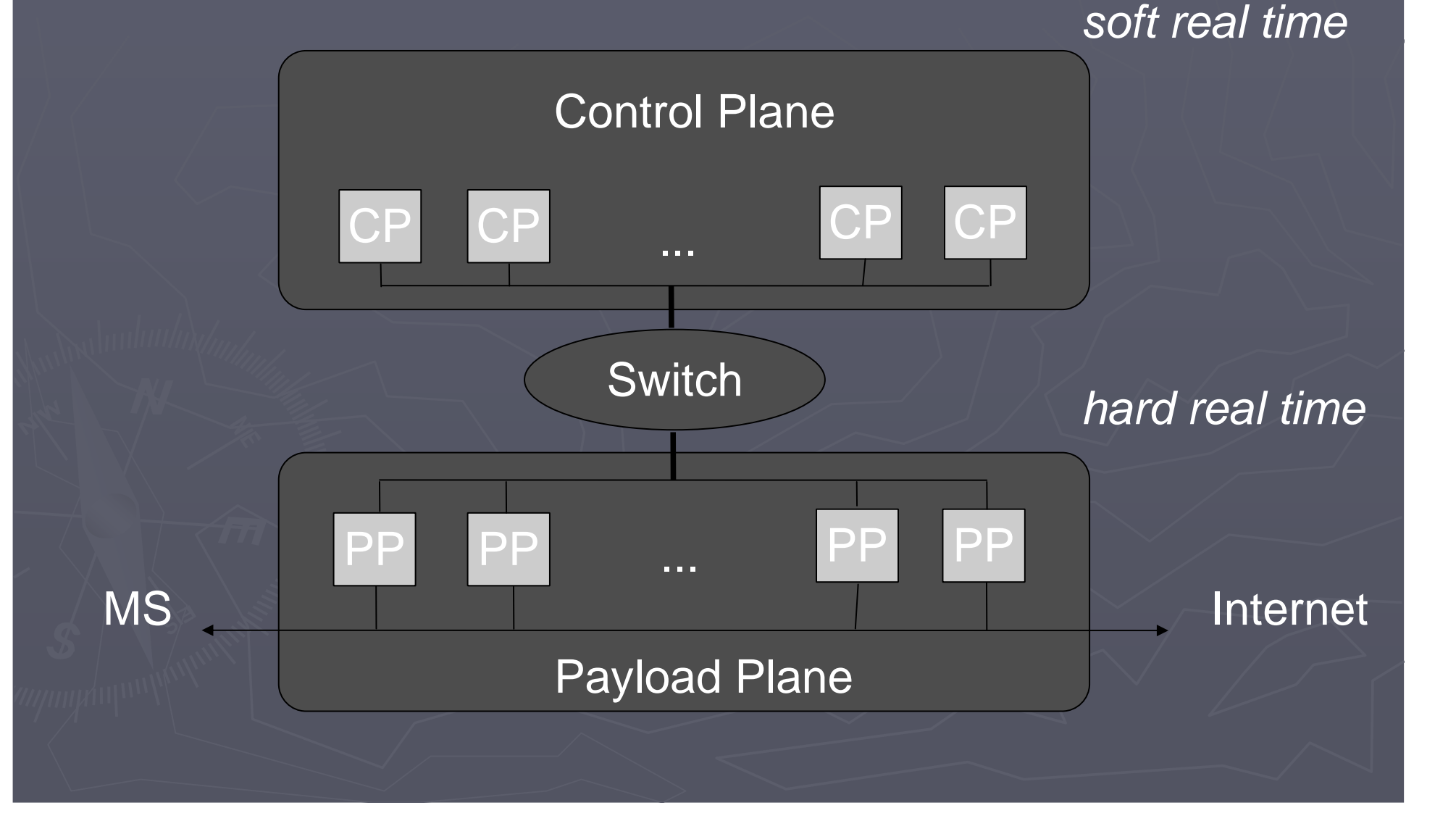

#### SGSN Hardware

►≈ <sup>20</sup> -30 Control Processors (boards):

- UltraSPARC or PowerPC CPUs
- 2 GB memory
- Solaris/Linux + Erlang / C / C++
- ►≈ <sup>20</sup> -30 Payload Processors (boards):
	- **PowerPC CPUs**
	- Special hardware (FPGAs) for encryption
	- **Physical devices: frame relay, atm, ...**
	- $\blacksquare$  VxWorks + C / C++
- **Backplane: 1 Gbit Ethernet** ►

#### SGSN Control Signalling

► attach (phone is turned on)

►israu (routing area update, mobility in radio network)

- ►activation (initiate payload traffic)
- ► etc. [hundreds of signals]

#### Telecom standards are HUGE (see www.3gpp.org)!

We need a high level language – concentrate on GPRS, not on programming details!

### Erlang/OTP

► Invented at Ericsson Computer Science Lab in the 1980s. ► Intended for large scale reliable telecom systems. ► Erlang is: **Functional language**  with built-in support for concurrency► OTP (Open Telecom Platform) == Erlang + lots of libraries.

### Why Erlang?

►Good things in Erlang:

- built-in concurrency (processes and message passing)
- built-in distribution
- built-in fault-tolerance
- **Support for runtime code replacement**
- a dynamic language
- **a** dynamically typed language

 ► This is exactly what is needed to build a robust Control Plane in a telecom system!

#### In SGSN:

► Control Plane Software is not time critical (Erlang)

► User Plane (payload) is time critical (C)

# Erlang – Concurrency

► "Normal" synchronization primitives - semaphores or monitors

- does not look the same in Erlang
- **instead everything is done with processes and message passing.**

► Mutual exclusion:

- use a single process to handle resource
- **-** clients call process to get access.

#### ► Critical sections:

**Exallow only one process to execute section** 

## Erlang - Distribution

►General rule in SGSN:

avoid remote communication or synchronization if possible

- ► Design algorithms that work independently on each node:
	- **Fault tolerance**
	- **-** load balancing
- ► Avoid relying on global resources
- ► Data handling:
	- keep as much locally as possible (typically traffic data associated with mobile phones)
	- some data must be distributed / shared (e.g. using mnesia)
	- many different variants of persistency, redundancy, replication

### Fault Tolerance

► SGSN must never be out-of

 $(99.999\%)$ 

- ► Hardware fault tolerance
	- Faulty boards are automatically taken out of service
	- Mobile phones automatically redistributed
- ► Software fault tolerance
	- SW error triggered by one phone should not affect others!
	- Serious error in "system SW" should affect at most the phones handled by that board (not the whole node)

How can such requirements be realized?

Example: the SW handling one phone goes crazy and overwrites all the memory with garbage.

#### SGSN Architecture Control Plane

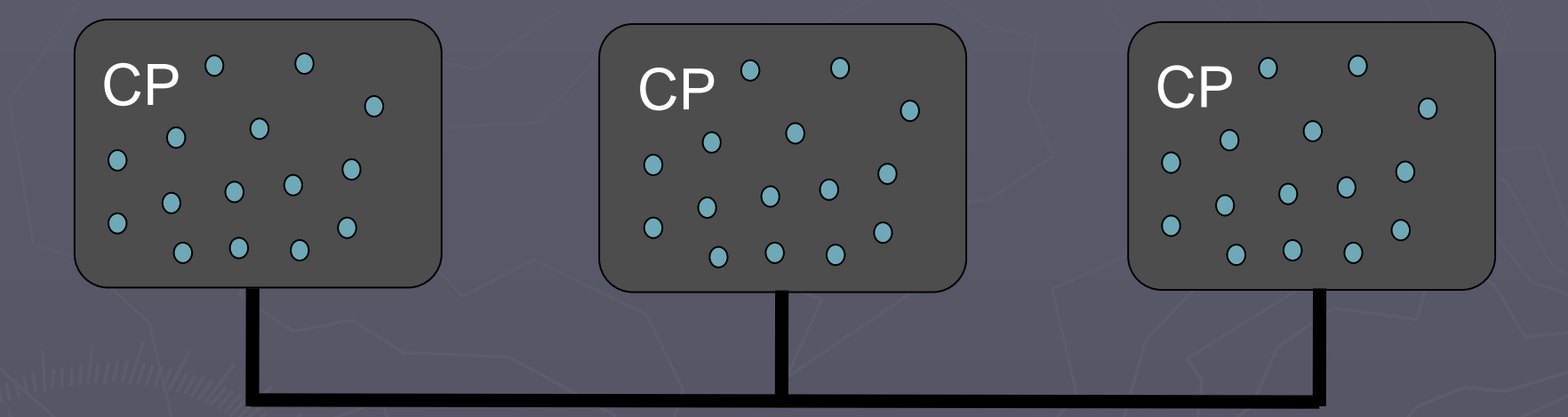

►> On each CP ≈ 100 processes providing "system services"

- "static workers"
- $\triangleright$  On each CP  $\approx$  50.000 processes each handling one phone
	- "dynamic workers"

### Dynamic workers

#### ► System principle:

- one Erlang process handles all signalling with a single mobile phone
- ► When a signal received in payload plane:
	- payload plane translates a "signal" from the mobile phone into an Erlang message
	- then sends it to the correct dynamic worker, and vice versa
- ► A worker has a state machine:
	- $\blacksquare$  receive a signal – $-$  do some computation  $\cdot$ –– send a reply signal
	- a little bit like an Entity Bean in J2EE

### Dynamic workers cont.

►A process crash should never affect other mobiles:

- **Erlang guarantees memory protection**
- ► SW errors in SGSN:
	- **Lead to a short service outage for the phone**
	- **dynamic worker will be restarted after the crash**
- ► Same for SW errors in MS:
	- e.g. failure to follow standards will crash dynamic worker (offensive programming)

# Supervision and Escalation

Supervisor

Worker1

Worker2

Worker3

► Crash of worker is noticed by supervisor ► Supervisor triggers "recovery action"► Either the crashed worker is restarted or► All workers are killed and restarted

#### Runtime code replacement

► Fact: SW is never bug free!

- ► Must be able to install error corrections into already delivered systems without disturbing operation
- ► Erlang can load a new version of a module in a running<br>■ system system
- ► Be careful!

Code loading requires co-operation from the running SW and great care from the SW designer

#### Overload Protection

► If CPU load or memory usage goes to high SGSN will not accept new connections from mobile phones► The SGSN must never stop to "respond" because of overload, better to skip service for some phones► Realized in message passing -- if OLP hits messages are discarded:

- silently dropped
- or a denial reply generated

### Erlang basic syntax

- ► Erlang shell : erl
- ► Modules and Functions: -module(my mod).
	- double(X) -> 2 \* X.

-export(double/1).

- ► Calling double/1: my\_mod:double(4).
- ► Atoms:
	- cat, dog, home, a2 ..

► Tuples :

 ${1, 2, \text{cat}, \text{home}}$ 

- ► Lists :
	- [{1,2,cat,home},1,2,3]
- ► Variables :
	- $A = \{2, 3, \text{horse}, \text{stable}\}.$  $B = \{1, 2, \text{cat}, \text{home}\}, 1, 2, 3\}.$  $\texttt{Var} = [\texttt{A} | \texttt{B}].$
- ► Writing to output:
	- io:format("Hello world")<mark>.</mark>

#### Erlang syntax functional clausecase and

► Case clause - case and pattern matching:

```

Loc =
```

```

case Var of
   \Big\{\rule{0pt}{12pt}, \rule{0pt}{12pt}, cat, X\Big\}-> io:format("Hello Cat
"),X;
{_,_,horse,X} -> io:format("Hello Horse
"),X; 

_ -> io:format("No entrance
"),none
```
end.

…

…

…

…

#### ► Function clause:

 hello({\_,\_,cat,X}) -> io:format("Hello Cat "),X; hello({\_,\_,horse,X}) -> io:format("Hello Horse "),X.hello(\_) -> io:format("No entrance "),none.

#### Erlang syntax -<mark>- Recursion</mark>

#### ► Simple:

-module(fact). -export([fact1/1]).

fact1(0) -> 1;  $\texttt{fact1(N)} \rightarrow$ N\*fact1(N-1). ► Optimal -- tail recursive:

-module(fact). -export([fact2/1]).

<code>fact2(N) -></code>  $\mid$ <code>fact2(N,1).</code>  $\,$ fact2(0,A) ->  $A;$  $\texttt{fact2(N,A)} \rightarrow$ <code>fact2(N-1,N\*A)</code> .

### Erlang advanced syntax

#### ►Dynamic code:

…

```

Fun = fun(Var) case Var of
       \Big\{\_\,\_\,\_\,,\mathrm{cat}\,,\mathrm{X}\Big\}\Big\}_{\mathrm{hors} \sim \mathrm{X}}-> io:format("Hello Cat"),X;<br>"'"""<sup>11</sup>0 """"""""

{_,_,horse,X} -> io:format("Hello Horse
"),X; 

_ -> io:format("Not welcome here
"),noneend.
```
Calling Fun:

…

 $Fun({1, 2, cat, home})$ .

Passing Fun to another function:

```
call_fun(Fun,[]) -> ok;<code>call_fun(Fun,[X|T]) -> Fun(X), call_fun(Fun,T).</code>
…List = [\{1,2,\texttt{cat},\texttt{home}\},\{2,3,\texttt{horse},\texttt{stable}\}].
call_fun(Fun,List).
```
### Erlang message passing

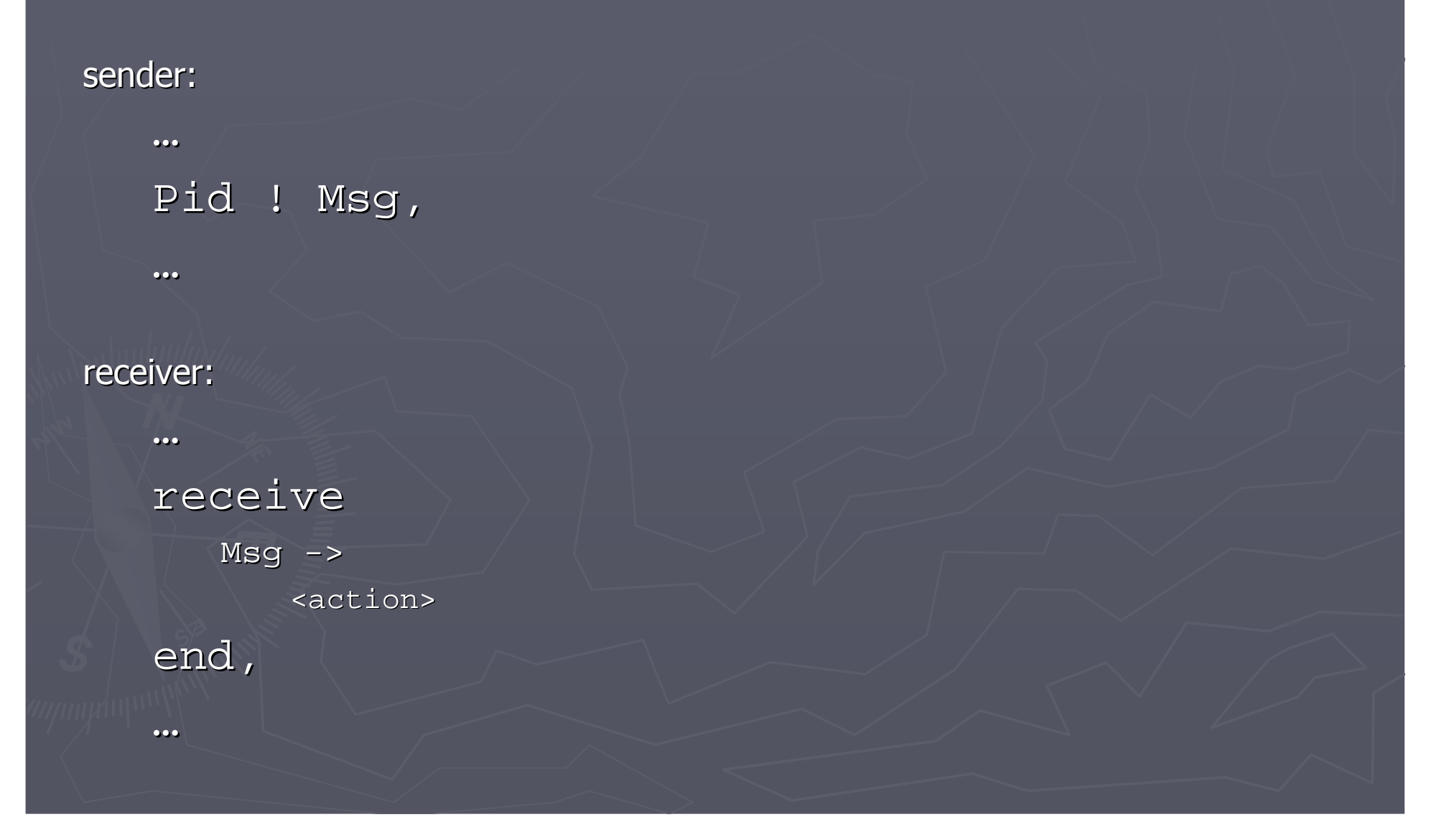

#### Example cont. gen\_server

#### sender:

```
…Ret = gen_server:call(Pid, Msg),…receiver:handle_call(Msg) ->case Msg of
           \{{\tt add\,},\ {\tt\,N}\} .
               \{ \text{reply, N + 1}\}\; i->...end.
```
### What about "functional programming"?

► Designers implementing the GPRS standards should not need to bother with programming details.► Framework code offers lots of "abstractions" to help out. ► Almost like a DSL (domain specific language). ► To realize this, functional programming is very good!

► But to summarize: FP is a great help – but not vital. Or?

### **Conclusions**

Pros:

► Erlang works well for GPRS traffic control handling

- ► High level language concentrate on important parts
- $\blacktriangleright$  Has the right capabilities:
	- **Fault tolerance**
	- distribution
	- . ...

#### Cons:

►

► Hard to find good Erlang programmers

Erlang/OTP not yet a main stream language

- $\overline{\phantom{0}}$ Insufficient programming environments (debugging, modelling, etc)
- Single implementation maintained by too few people bugs

► High level language – easy to create a real mess in just a few lines of code...

## Links and References

► Erlang site: http://www.erlang.org

► Erlang User Conference (Nov 2008) ► Erlang Community: http://trapexit.org

► Erlang group on LinkedIn

### Books

► J. Armstrong "Programming Erlang"► J. Armstrong, R. Virding, C. Wikström, M. Williams"Concurrent Programming in Erlang"

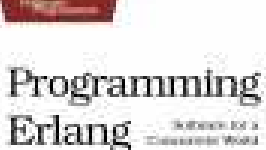

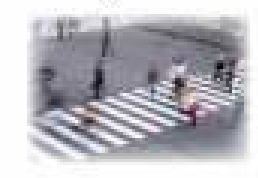

Lexatorgi

Concurrent Programming in ERLANG

Second Ecition

Joe Armstrong Robert Virding Claes Wikström Mike Williams

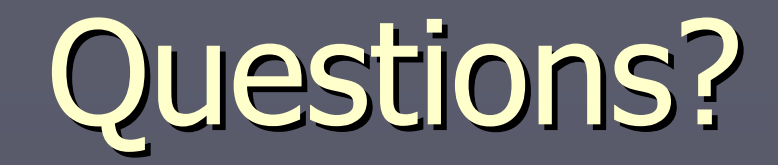